# Подготовка изображения

Форматы, поддерживающие прозрачность: PNG, GIF

### Выбор изображения

Выбирайте изображения с однородным фоном, потому что в вашем приложении потребуется изображение на прозрачном фоне, а неоднородный сложный фон будет трудно удалить.

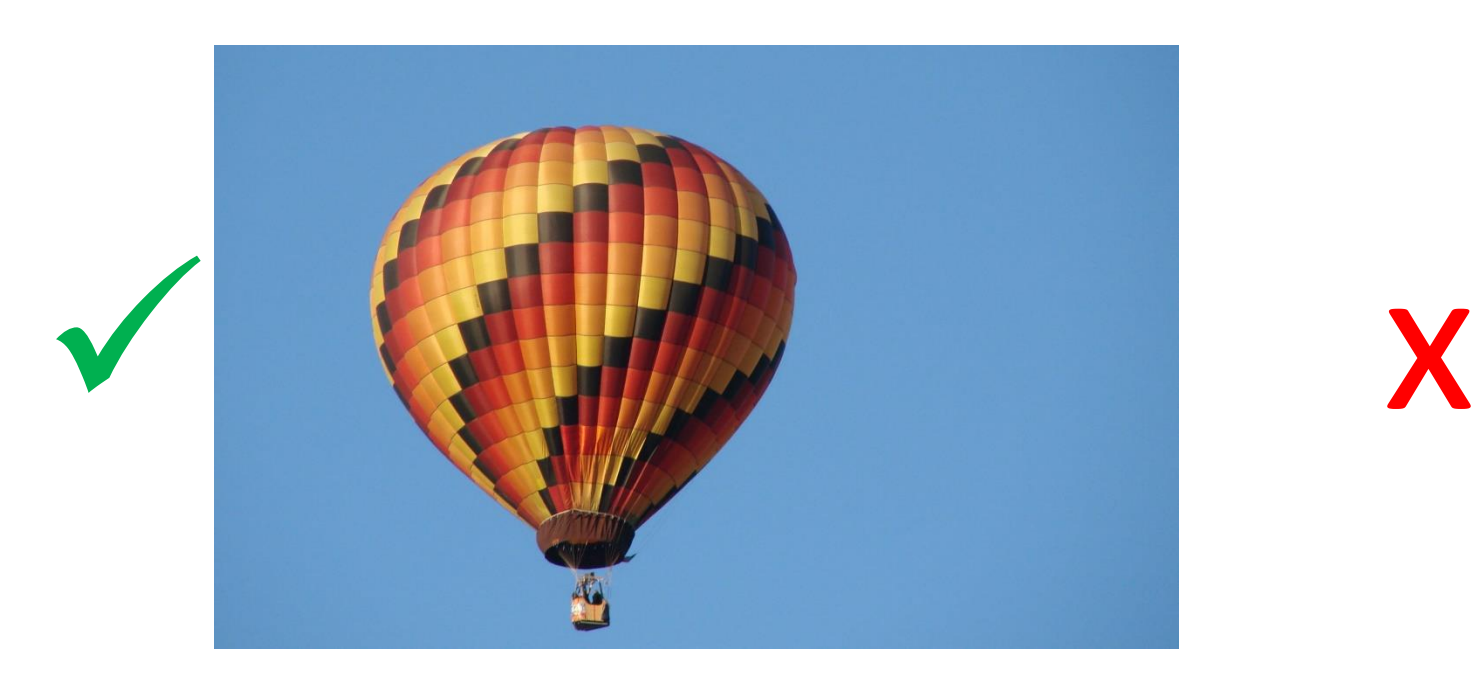

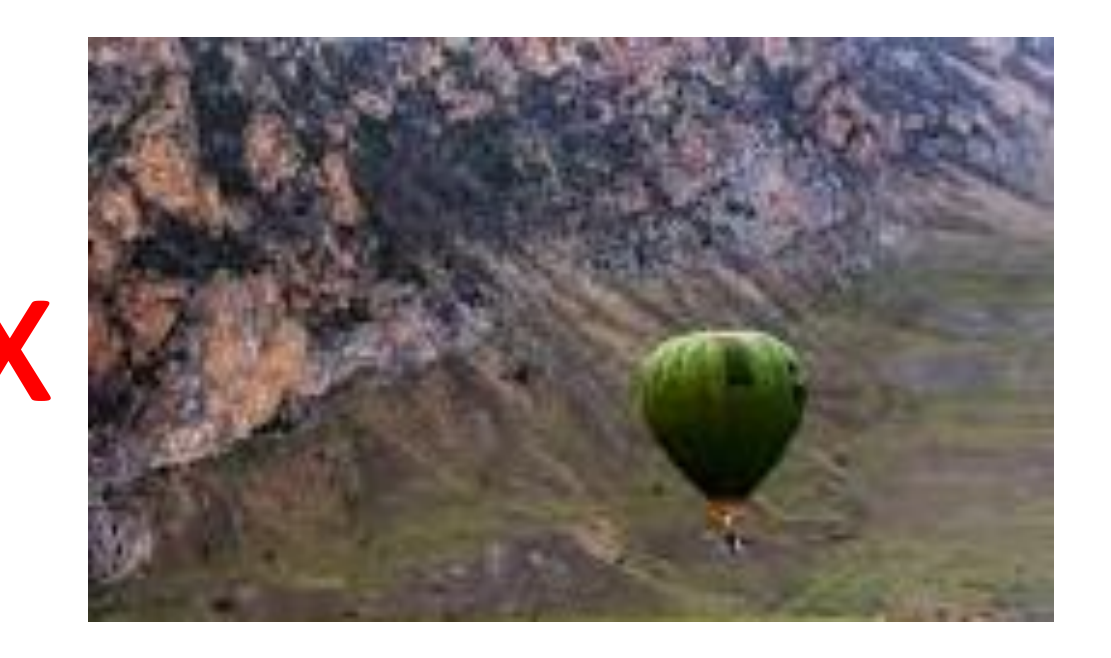

## Удаление однородного фона онлайн

#### <https://www.remove.bg/ru/>

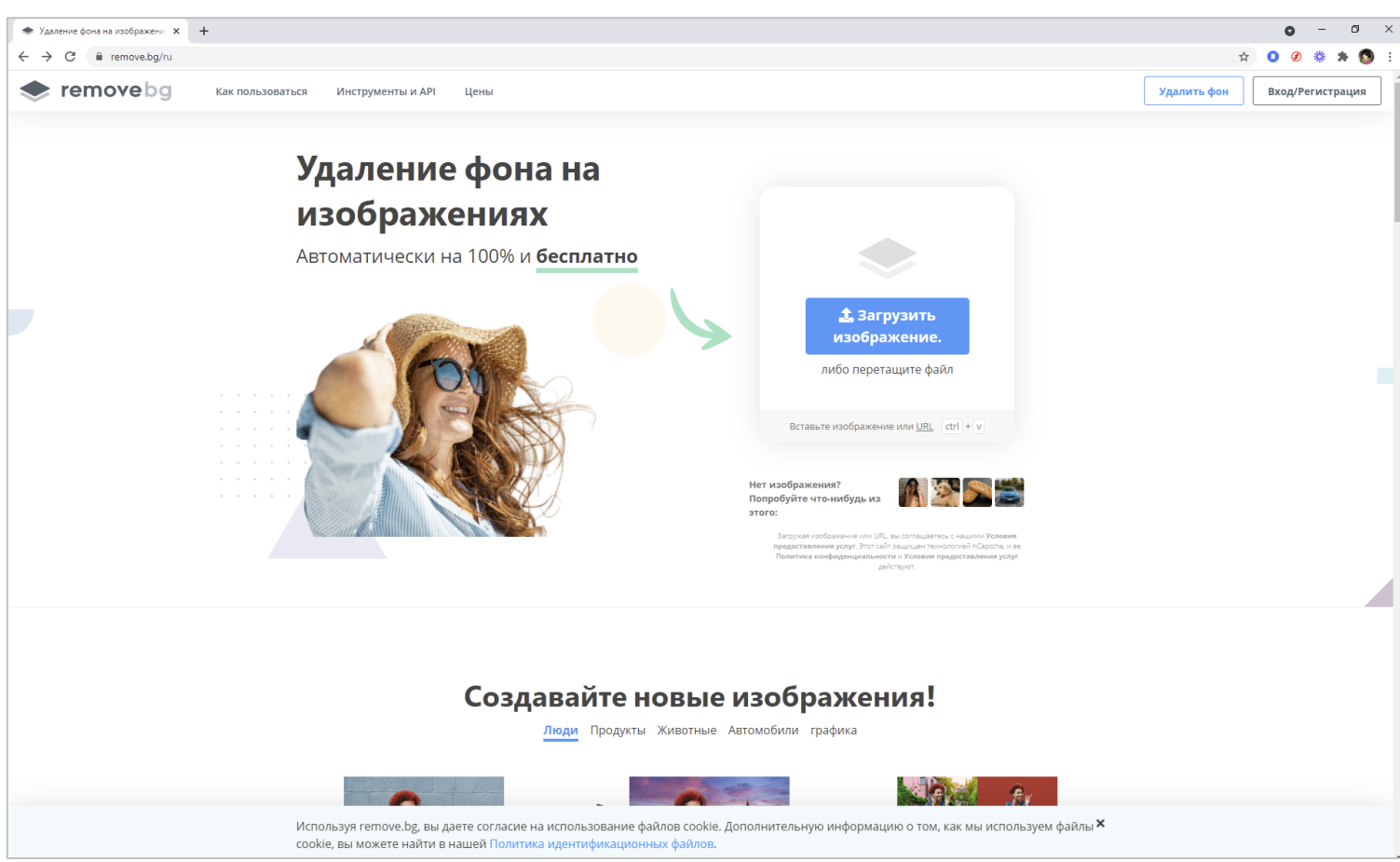

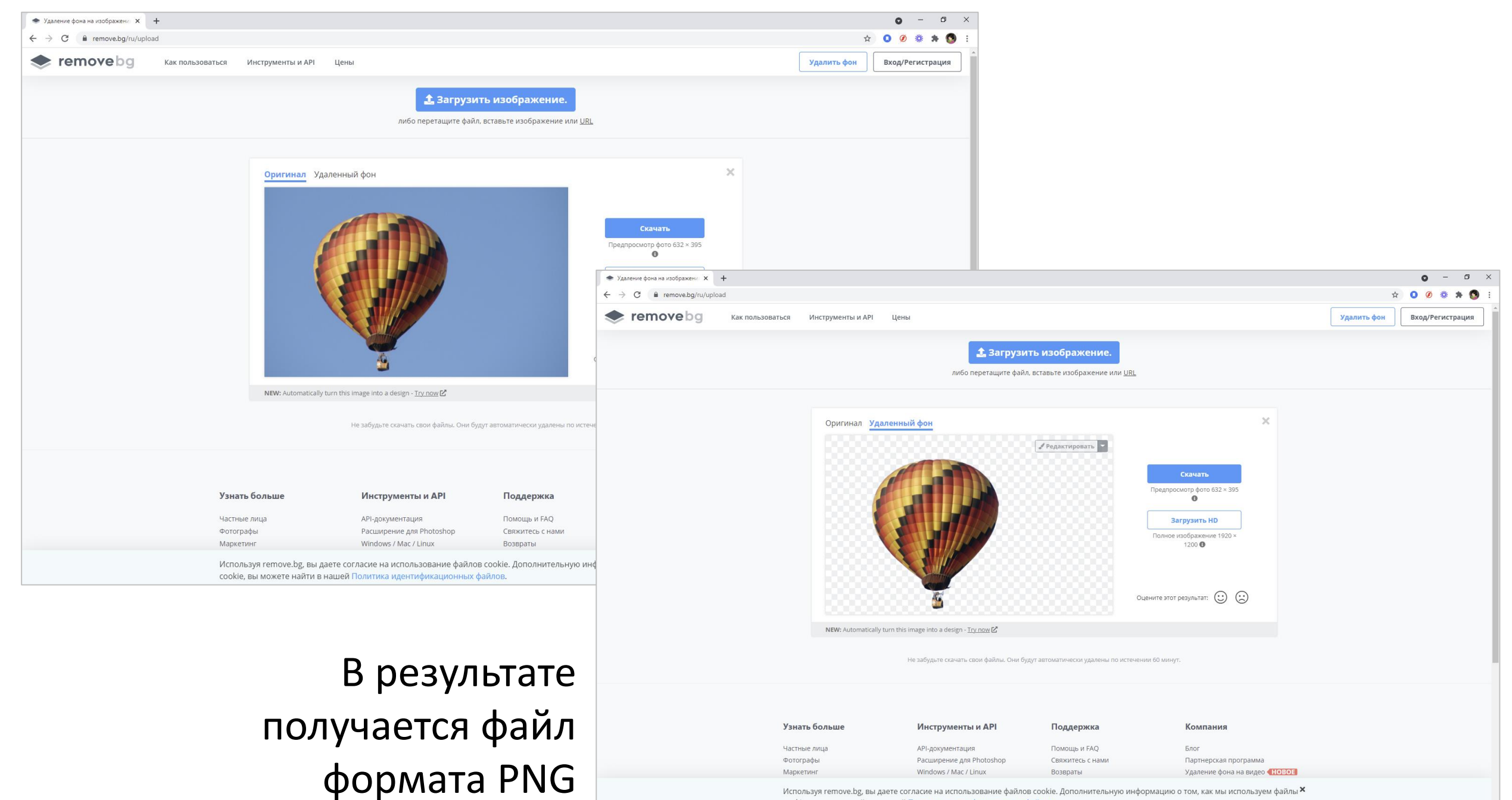

Используя remove.bg, вы даете согласие на использование файлов cookie. Дополнительную информацию о том, как мы используем файлы × cookie, вы можете найти в нашей Политика идентификационных файлов.

### Изменение размера изображения онлайн

Можно воспользоваться онлайн-редактором

Например, <https://www.resizepixel.com/ru>

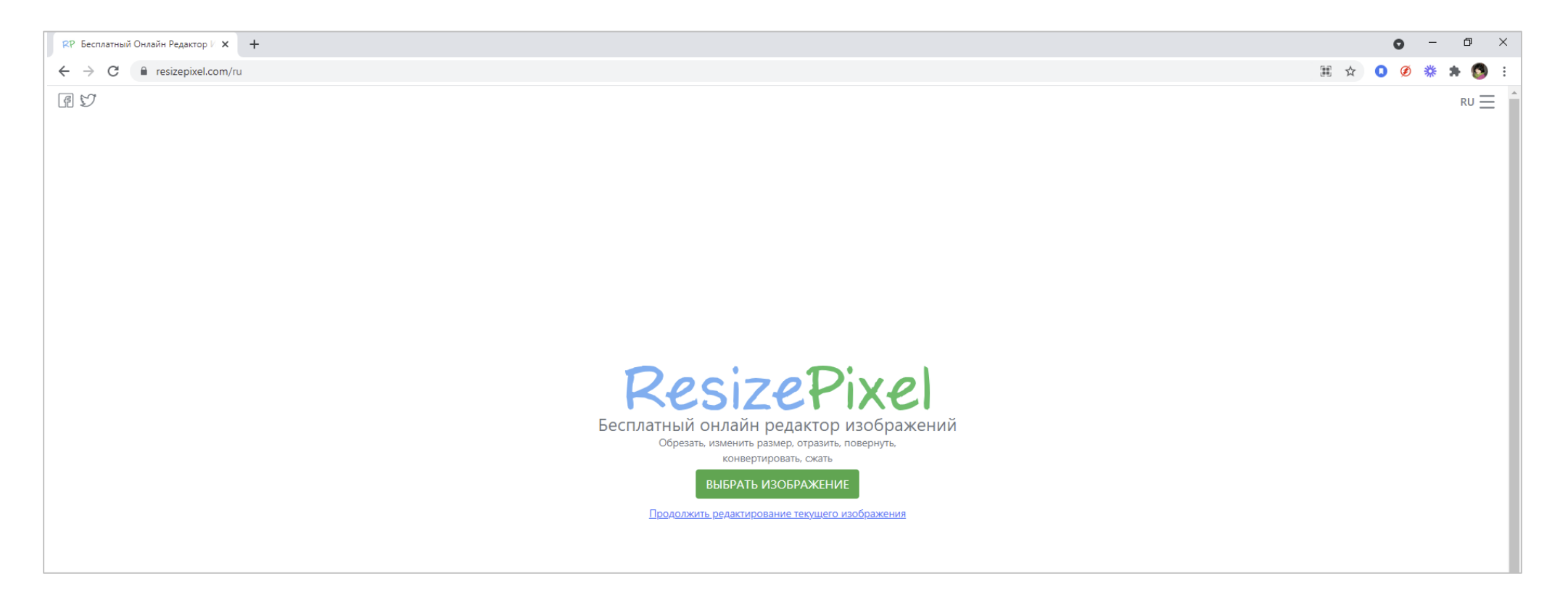

### Изменение размера изображения

Можно воспользоваться средствами редактирования популярного просмотрщика *FastStone Image Viewer*

<https://www.faststone.org/FSIVDownload.htm>

выбрав пункт меню *Правка—Изменить размер*

и затем сохранить файл в исходном формате PNG

balloons\_santafesweets\_ncsa-removebg-preview.png - FastStone Image Viewer 5.9

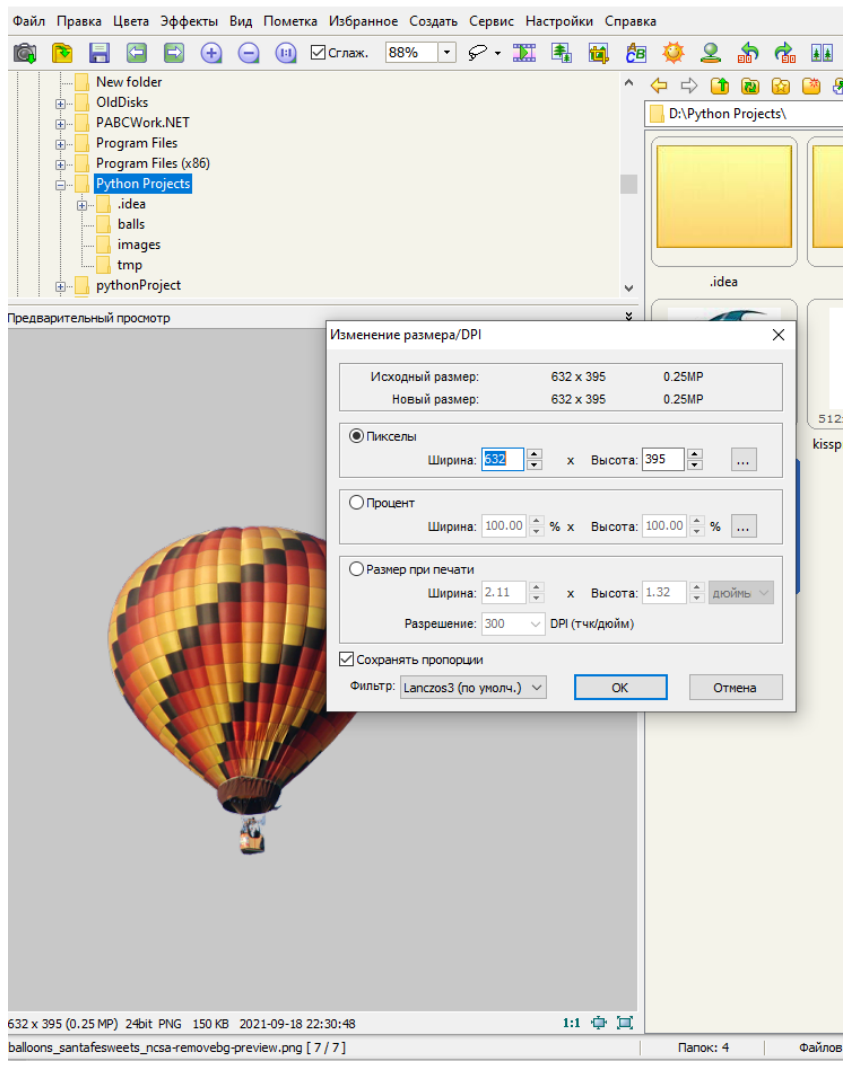